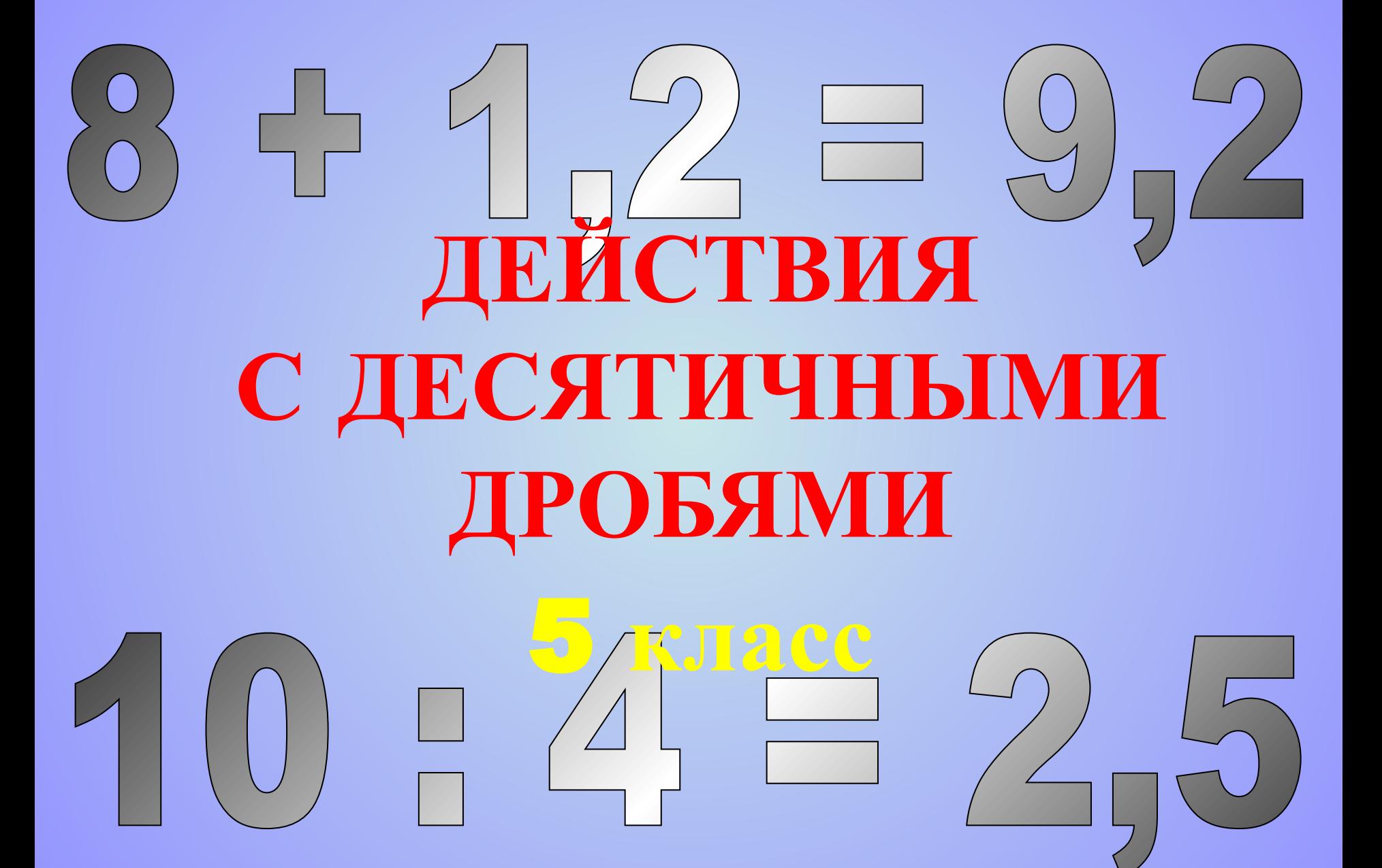

# Из истории

Уже несколько тысячелетий человечество пользуется десятичными дробями, а вот записывать их удобными способом, оно додумалось значительно позже...

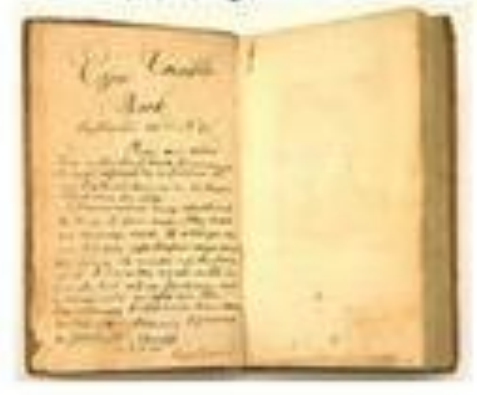

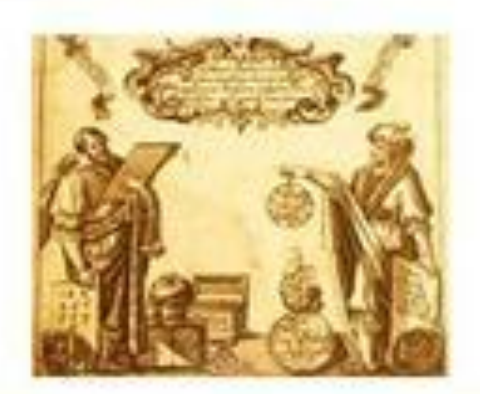

• Долгое время действия с дробными числами считались по праву очень сложными, недаром у немцев сохранилось выражение «попасть в дробь», что означает «попасть в тупик, в трудное положение».

# **Сложение и вычитание десятичных дробей**

#### **Примеры: 15,6 + 8,732 = 24,332; 15,600 8,732 24,332 +**

$$
15,6-8,732 = 6,868.
$$
  
\n
$$
15,600
$$
  
\n
$$
8,732
$$
  
\n6,868

**Выполните действие: 1) 87,48 + 6,196; 2) 560,3 – 98,625.** 

**Чтобы сложить (вычесть) десятичные дроби нужно:**

**1) уравнять в этих дробях количество знаков после запятой;**

**2) записать их друг под другом так, чтобы запятая была записана под запятой;**

**3) выполнить сложение, (вычитание), не обращая внимания на запятые;**

**Ответы: 1) 93,676; 2) 461,675** 

**4) поставить в ответе запятую под запятой в**  $\blacksquare$ Обях.

#### УМНОЖЕНИЕ Д Впереди дописываем **Ъбей** три нуля.

Пример 1.

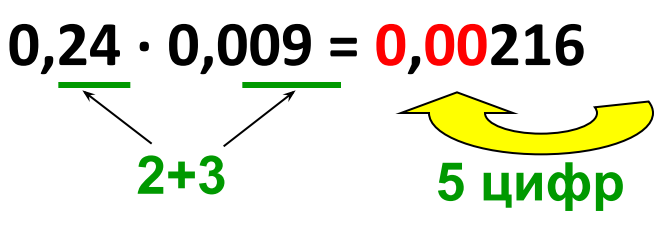

Пример 2.

 $15,08 \cdot 7,4 = 111,592$ 

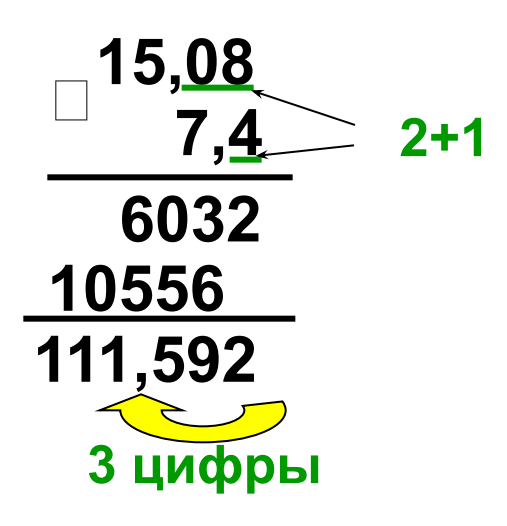

Выполните действие:  $1)$  0,08  $\cdot$  0,09; 2) 0,034  $\cdot$  $0,5;$  $3) 6,7 0,0001; 4) 0,1 72,8;$  $5)$  5,8  $\cdot$  12,7; 6) 3,05  $\cdot$  6,1;  $7)$  2,74  $\cdot$  4,005; 6205.0027 Ответы:  $1)$  0,072; 2) 0,17; 3)  $0,00067$ ; 4)  $7,28$ ; 5) 73,66; 6) 18,605; 7) 10,9737; 8) 2,32915.

#### Умножение пробей **UHLIV** ПАДП Впереди дописываем один нуль.

Пример 3.

 $0,02 \cdot 35 = 0,70 = 0,7$ 2 цифры

Пример 4.

0,00016

 $49 \cdot 0,00016 = 0,00784$ 

49

64

5

Выполните действие:  $1) 8 \cdot 0,05; 2) 0,012 \cdot 6;$  $3) 57 \cdot 0,0062; 4) 0,28 \cdot 30;$  $5)$  0,01  $\cdot$  94; 6) 37  $\cdot$  0,001;  $7)$  215  $\cdot$  0,0026;  $8)$  620  $\cdot$  0,00005. Ответы:  $1)$   $0,4;2)$   $0,072;$  $3)$  0,3534; 4) 8,4;

144 В произведении пол лось меньше цифр 0,00784 надо отделить запя Впереди дописыва 5 цифр нуля.

 $5)$  0,94; 6) 0,037; 7) 0,559; 8) 0,031.

# **Деление десятичных дробей на натуральные числа**

**12.**

#### **Пример 1.**

**17,4 : 3 = 5,8**

$$
\begin{array}{r|l}\n-17,4 & 3 \\
\hline\n-15 & 5,8 \\
\hline\n-24 & \\
\hline\n\end{array}
$$

**17,4 3** 

**0**

**Пример 2.**

**2,45 : 7 = 0,35**

 $2 <$ 

$$
\begin{array}{c|c}\n & -2.45 & 7 \\
\hline\n0 & 0.35 \\
 & -2.4 & \\
\hline\n & 3.5 & 0.4 \\
\hline\n & 0 & 1\n\end{array}
$$

**Чтобы разделить десятичную дробь на натуральное число нужно:**

**1) разделить дробь на это число, не обращая внимания на запятую;**

**2) поставить в частном запятую, когда кончится деление целой части.**

**Если целая часть меньше делителя, то частное начинается с нуля целых. – Выполните действие: 1) 75,2 : 8; 2) 9,48 : 4; 3) 8,16 : Ответы: 1) 9,4; 2) 2,37; 3) 0,68.**

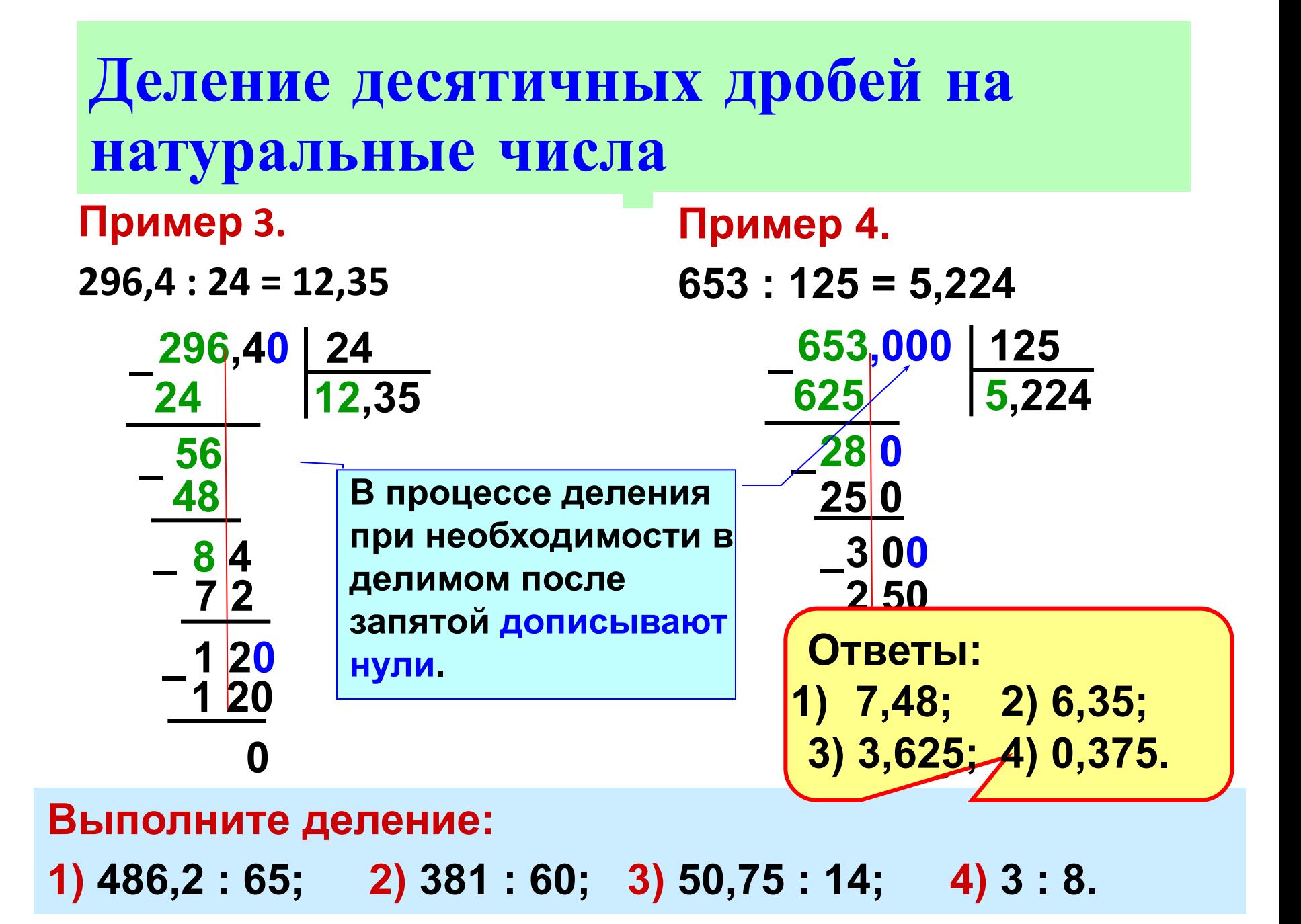

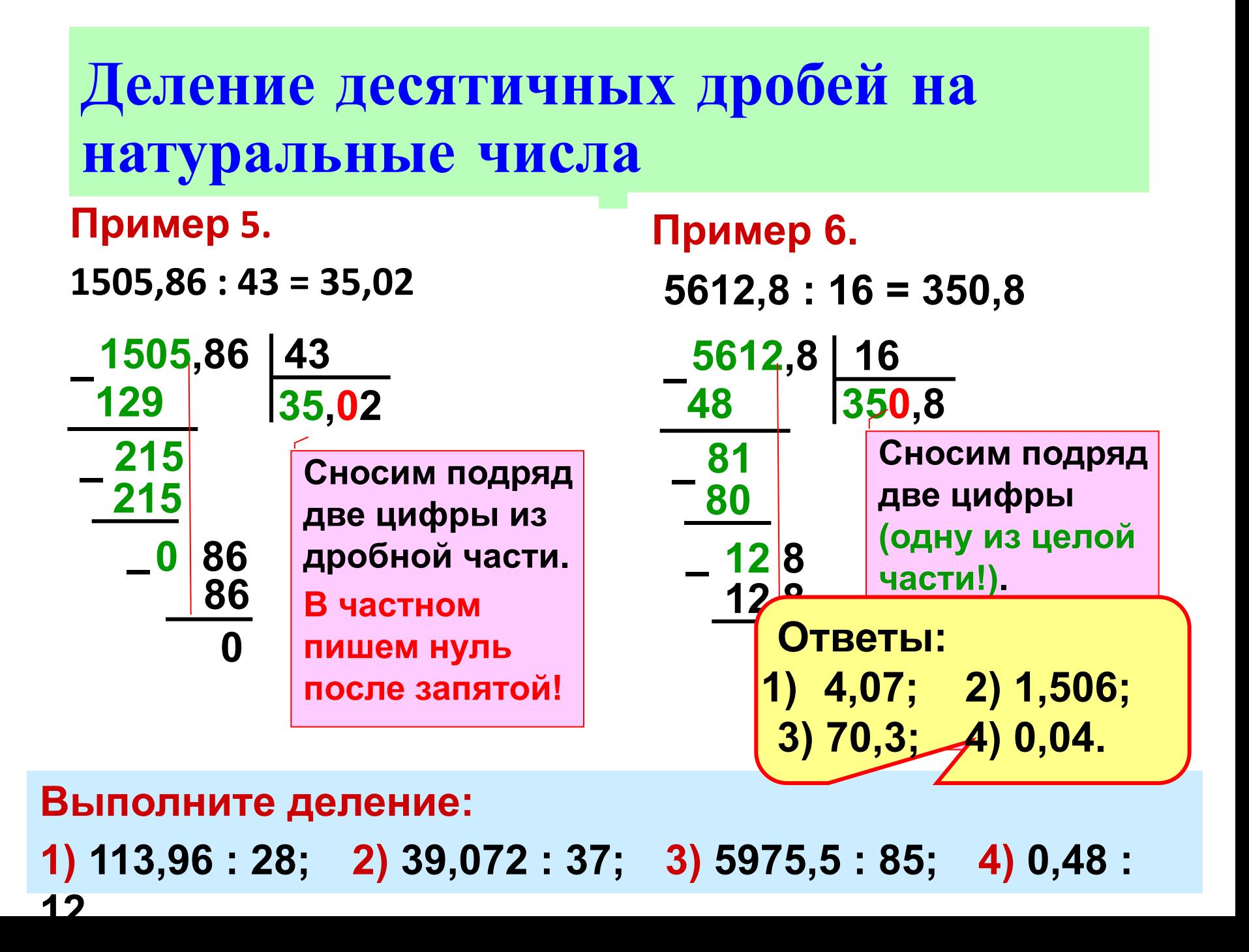

## **Деление десятичных дробей на натуральные числа**

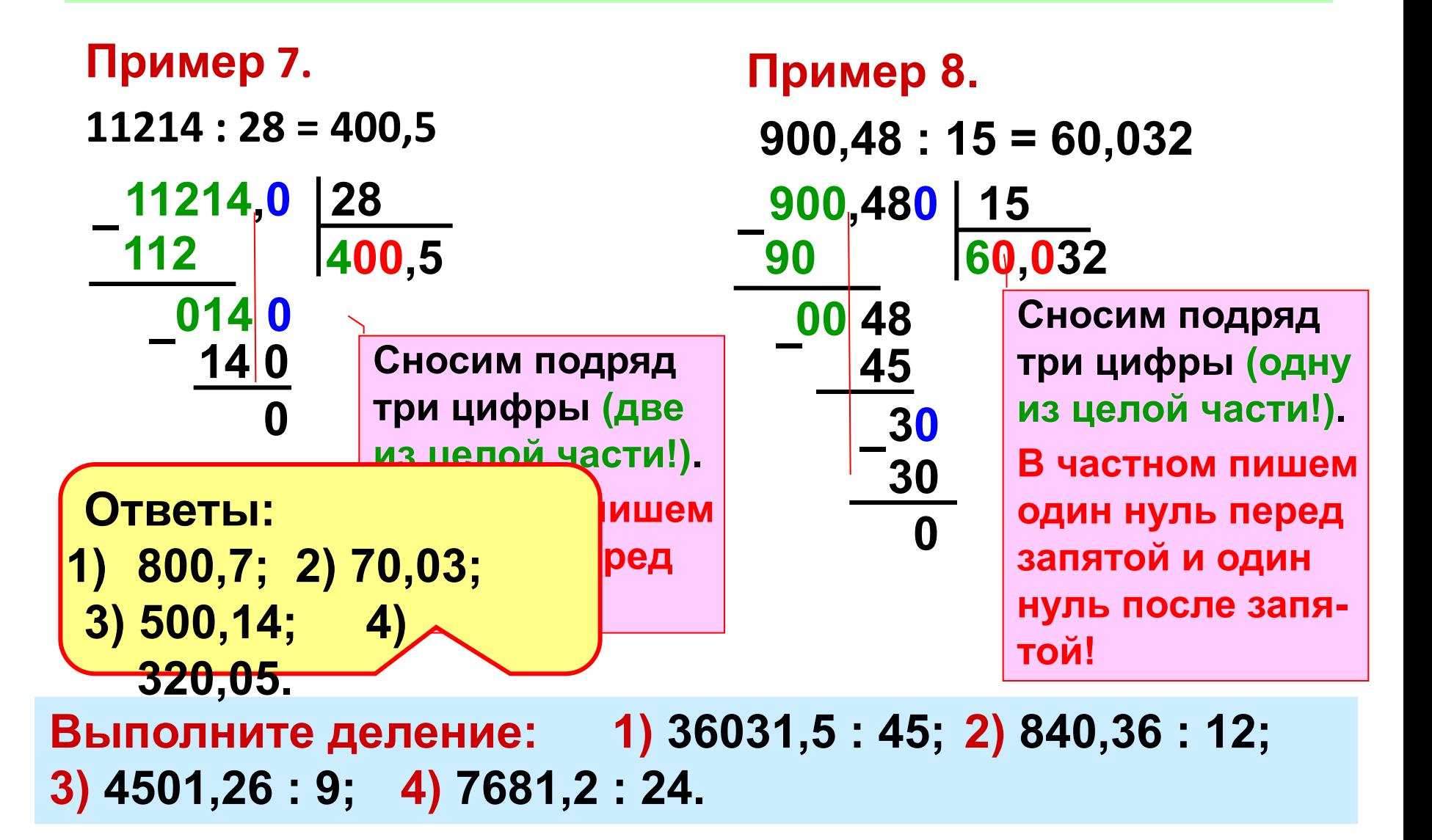

## Деление десятичных дробей на натуральные числа

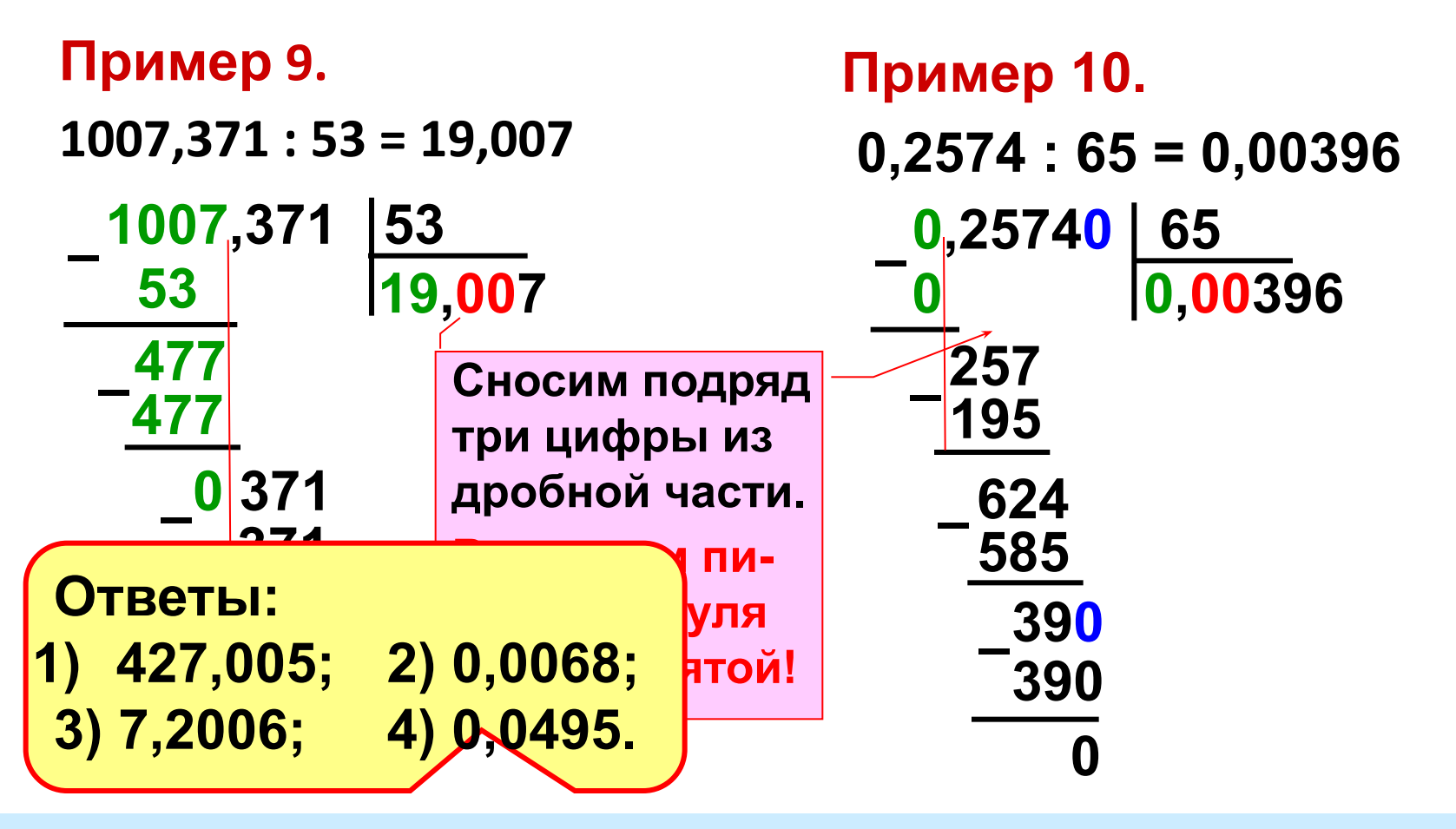

1)  $3416,04:8; 2)$  0,2448 : 36; Выполните деление:  $3)$  180,015 : 25; 4) 1,98 : 40.

## **Деление на десятичную дробь**

**3,8** 

**22,8** 6

**18** 

**–** 

**0**

**4 8** 

**4 8**

#### **Пример 1.**

- **2,28 : 0,6 = 3,8**
- **22,8 : 6 = 3,8**

**Пример 2.**

**3,312 : 3,45 = 0,96 –** 

**331,2 : 345 = 0,96**

$$
\begin{array}{r}\n 331,20|345 \\
 \hline\n 331 < 345 \\
 -331 & 2 \\
 \hline\n 310 & 5 \\
 -20 & 70 \\
 \hline\n 0\n \end{array}
$$

**Чтобы разделить число на десятичную дробь нужно:**

**1) в делимом и делителе перенести запятую вправо на столько цифр, сколько их после запятой в делителе;**

**2) после этого выполнить деление на натуральное число.**

**Ответы: 1) 2,5; 2) 0,305.**

**– Выполните действие: 1) 3,725 : 1,49; 2) 0,16043 : 0,526.**

## **Аннотация**:

Данная презентация разработана для уроков математики в 5 классе по теме «Действия с десятичными дробями». В работе рассмотрены **правила:** сложения и умножения десятичных дробей, умножения десятичных дробей, деления десятичных дробей на натуральное число, деления на десятичную дробь.

Каждое правило сопровождается примерами. Даются примеры для самостоятельного решения с ответами для контроля. Презентацию можно применять в старших классах, когда возникает необходимость повторения действий с десятичными дробями.

### **Использованные источники**:

**Математика.** 5 класс: учеб. для общеобразоват. учреждений /Н. Я. Виленкин, В.И. Жохов, А.С. Чесноков, С.И. Шварцбурд – М.: Мнемозина, 2011.